#### **UNIVERSIDADE FEDERAL DA PARAÍBA PRÓ-REITORIA DE GRADUAÇÃO COMISSÃO PERMANENTE DO CONCURSO VESTIBULAR - COPERVE**

# **E D I T A L Nº 029 / 2011**

#### **PROCESSO SELETIVO – 2012 - CURSOS DE EDUCAÇÃO A DISTÂNCIA**

A Universidade Federal da Paraíba - UFPB, através da Comissão Permanente do Concurso Vestibular – COPERVE, torna público que o Processo Seletivo - 2012, para ingresso nos cursos de graduação da UFPB, no âmbito do Sistema Universidade Aberta do Brasil – UAB, modalidade de educação a distância, regulamentado pela Resolução Nº 26/2007, com as modificações introduzidas pelas Resoluções Nº 31/2008, Nº 02/2010 e Nº 72/2011, todas do Conselho Superior de Ensino, Pesquisa e Extensão, obedecerá às seguintes disposições:

#### **DA INSCRIÇÃO**

- **1.** A inscrição poderá ser efetuada a partir das 09h do dia **01 de novembro de 2011** até às 23h 59min do dia **13 de novembro de 2011,** exclusivamente através do síti[o www.coperve.ufpb.br](http://www.coperve.ufpb.br/) .
	- **1.1** A taxa de inscrição é de **R\$30,00 (trinta reais**).
	- **1.2** Não haverá isenção da taxa de inscrição.
- **2.** Para solicitar sua inscrição, o candidato deve:
	- **a)** acessar o site [www.coperve.ufpb.br;](http://www.coperve.ufpb.br/)
	- **b)** preencher, integralmente, o formulário de inscrição, informando, inclusive, o número do seu documento de identidade e seu CPF;
	- **c)** enviar, eletronicamente, o formulário de inscrição devidamente preenchido e uma foto 3X4 recente, em arquivo digital formato jpeg;
	- **d)** imprimir a Guia de Recolhimento da União (GRU);
	- **e)** efetuar, em espécie, o pagamento da taxa de inscrição até **14 de novembro de 2011**, em qualquer agência do Banco do Brasil, sob pena da não efetivação da inscrição.
	- **2.1** O candidato que não dispuser de equipamento próprio para efetuar a sua inscrição pela Internet poderá utilizar os equipamentos disponibilizados na sede da COPERVE e nos Polos de Apoio Presencial da UAB conforme especificado a seguir:

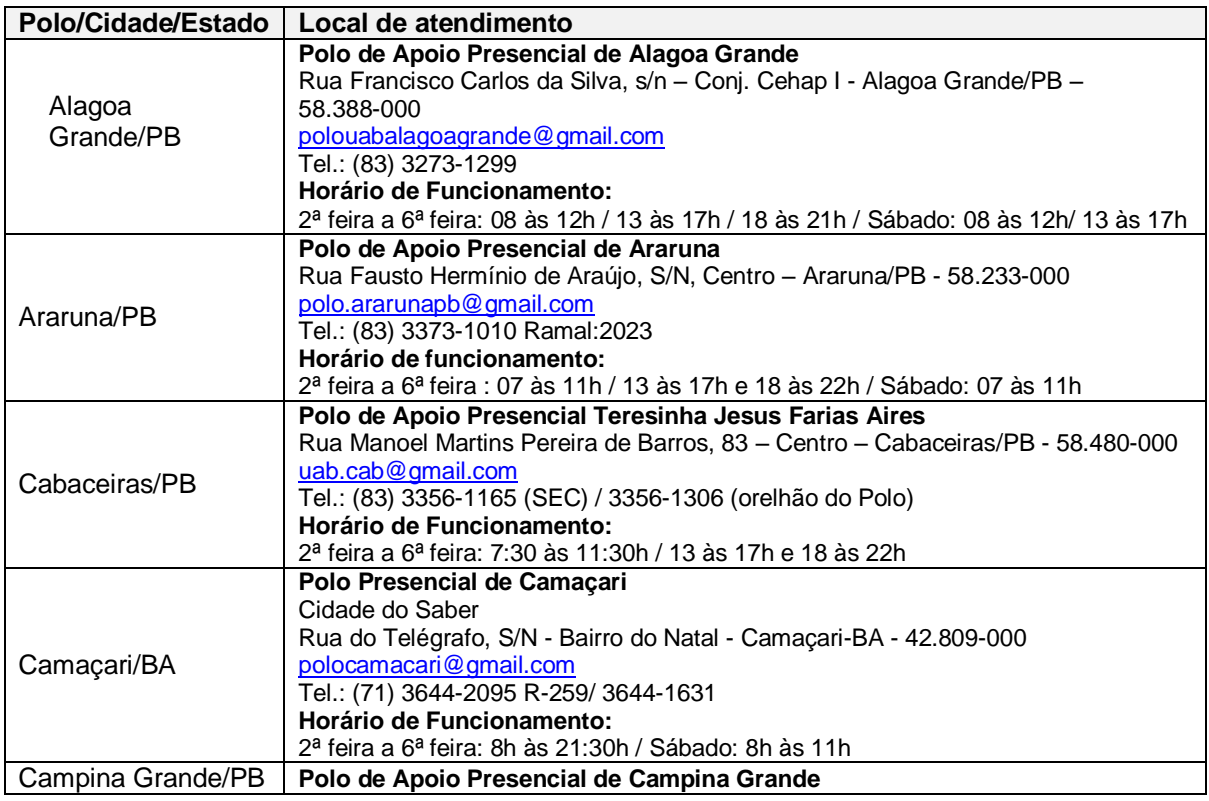

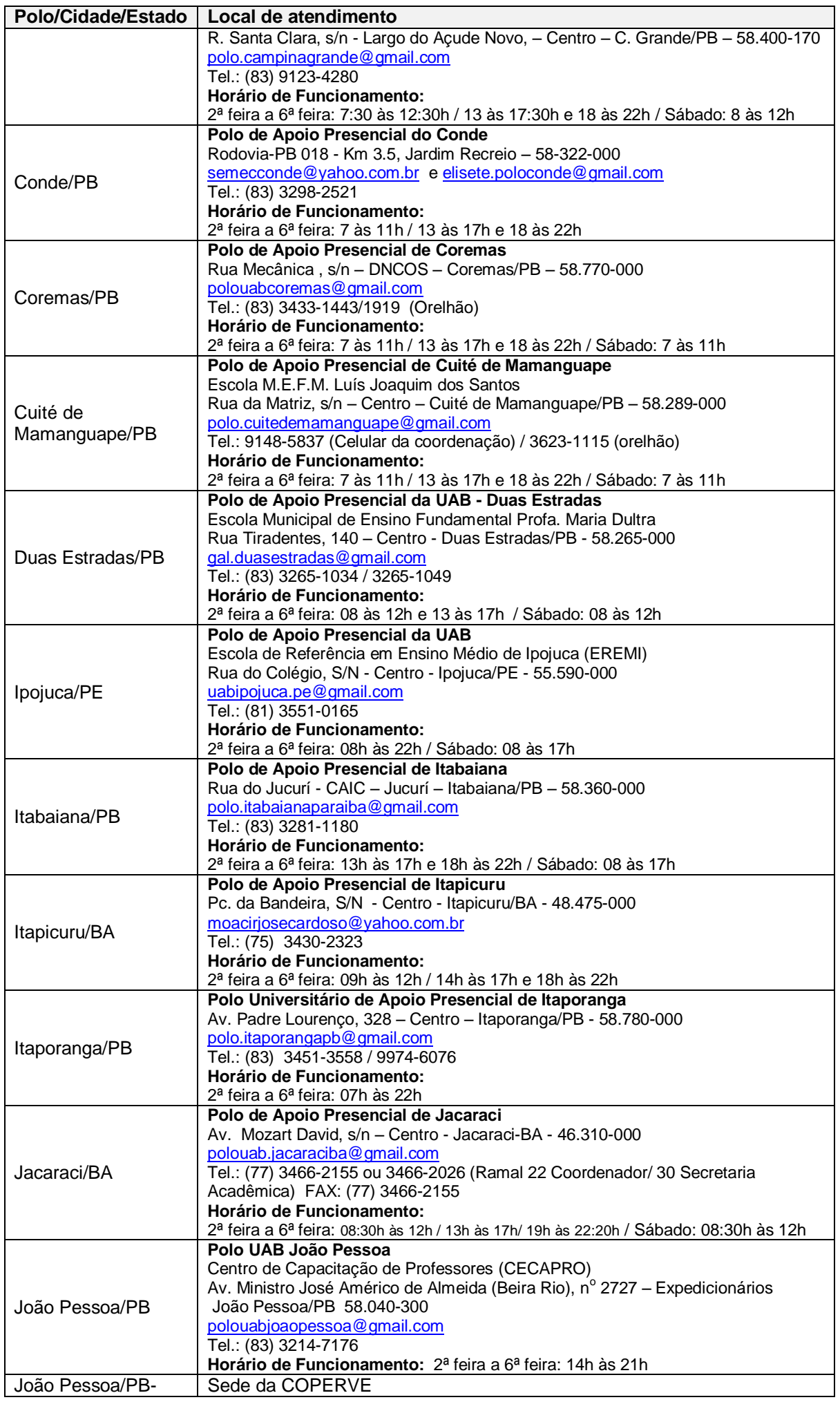

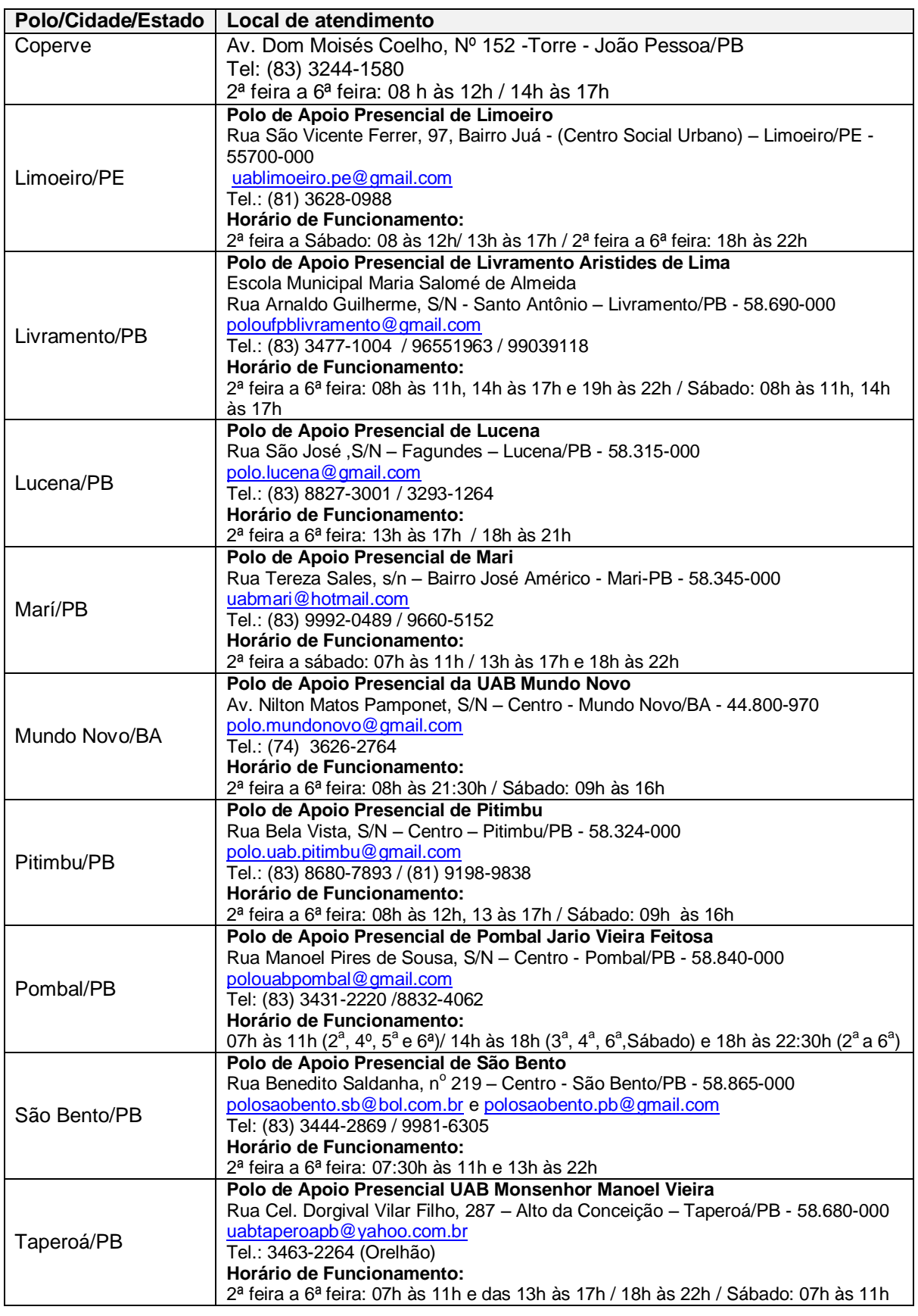

- **2.2** Ao inscrever-se, o candidato deverá optar por um único curso da oferta de vagas e pela língua estrangeira em que deseja ser examinado: Língua Inglesa ou Língua Espanhola.
- **2.2.1**Cada curso terá um código que o identificará.
- **2.2.2**Códigos diferentes referem-se a cursos diferentes, mesmo que tenham idêntica nomenclatura.
- **2.3** Para efeito de inscrição, somente serão considerados documentos de identidade as Carteiras ou Cédulas de Identidade expedidas pelas Secretarias de Segurança, Forças Armadas, Polícia Federal (excetuando-se passaporte), Polícia Militar, Ordens ou Conselhos profissionais.
- **2.3.1**No caso de candidato de nacionalidade estrangeira, será considerada apenas a Cédula de Identidade de estrangeiro expedida pelo Departamento de Polícia Federal, que comprove a sua

condição de portador de visto permanente, ou de visto temporário no país, conforme inciso IV, do art. 13, da Lei nº 6.815/80, ou o protocolo de pedido de permanência definitiva no Brasil.

- **2.4** O candidato que efetuar mais de uma inscrição terá validada apenas a última.
- **2.5** Efetuada a inscrição, as opções referentes à língua estrangeira, ao curso e à cidade de prova não poderão ser modificadas.
- **2.6** A pessoa com deficiência poderá requerer atendimento especial para a realização das provas, devendo encaminhar à COPERVE, até **22 de novembro de 2011**, requerimento na forma do modelo anexo a este Edital, solicitando o atendimento especial de que necessita, acompanhado de laudo médico, original ou cópia autenticada, expedido nos últimos 12 meses, atestando a espécie e o grau ou o nível da deficiência, com expressa referência ao código correspondente da Classificação Internacional de Doenças – CID.
	- **2.6.1** A relação dos candidatos que tiverem o atendimento especial deferido será divulgada no endereço eletrônico [www.coperve.ufpb.br](http://www.coperve.ufpb.br/) , em **05 de dezembro de 2011**.
- **2.7** Confirmado pelo Banco do Brasil o recolhimento da GRU, o candidato terá sua inscrição concluída e seu nome será relacionado no site [www.coperve.ufpb.br](http://www.coperve.ufpb.br/).
- **2.7.1**O candidato deve conferir, no site da COPERVE, se os seus dados estão corretos.
- **2.7.2** Constatando alguma irregularidade o candidato deve, até **22 de novembro de 2010**, solicitar à COPERVE, por escrito, a devida correção, ressalvado o disposto no item 2.6. A solicitação deve ser encaminhada através do e-mail [coperve@coperve.ufpb.br](mailto:coperve@coperve.ufpb.br) ou do fax 83 3244-2322, ou ser entregue na sede da COPERVE à Av. Dom Moisés Coelho 152, Torre, João Pessoa/PB.
- **2.7.3**A COPERVE providenciará, até o dia **05 de dezembro de 2011** as modificações pertinentes.
- **2.8** A COPERVE não se responsabilizará por solicitação de inscrição via Internet não recebida por motivos de ordem técnica dos computadores, tais como falhas de comunicação e/ou congestionamento das linhas de comunicação que impossibilitem a transferência de dados.
- **2.9** O ato de inscrição implica o conhecimento e a aceitação das normas que regem o Processo Seletivo 2012.

### **DOS CURSOS E VAGAS**

- **3.** Serão oferecidas 1.750 (mil setecentas e cinquenta) vagas, distribuídas em dois períodos letivos, por Polo/Cidade/Estado, conforme o que dispõe a Resolução Nº 72/2011-CONSEPE.
	- **3.1** As aulas do período 2012.1 terão início em março de 2012 e as do período 2012.2 no mês de agosto de 2012.
	- **3.2** Em cada período letivo, as vagas oferecidas estão distribuídas, separadamente, para professores inscritos no Plano de Ações Articuladas para a Formação de Professores – **PAR** e para demais candidatos que tenham concluído o Ensino Médio – **DEMANDA SOCIAL**.
	- **3.3**Serão oferecidos os seguintes cursos: Licenciatura em Pedagogia, Licenciatura em Letras Habilitação em Língua Portuguesa, Licenciatura em Matemática, Licenciatura em Ciências Naturais, Licenciatura em Ciências Biológicas e Licenciatura em Ciências Agrárias, com a distribuição de vagas a seguir.

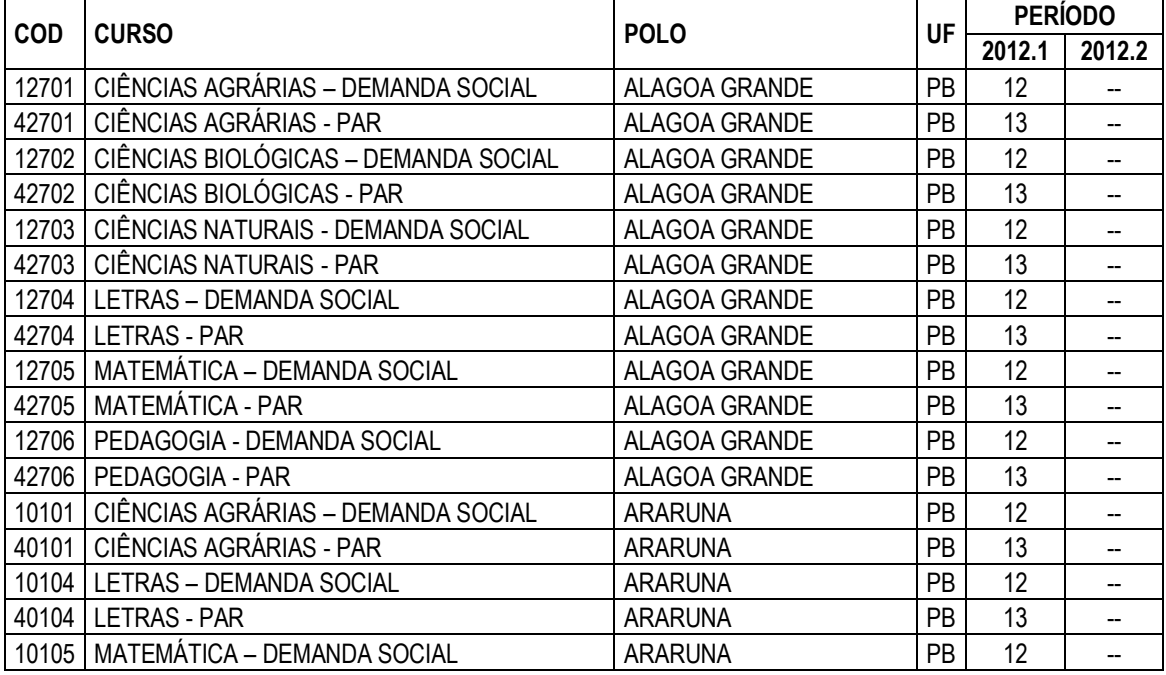

#### **QUADRO DE VAGAS**

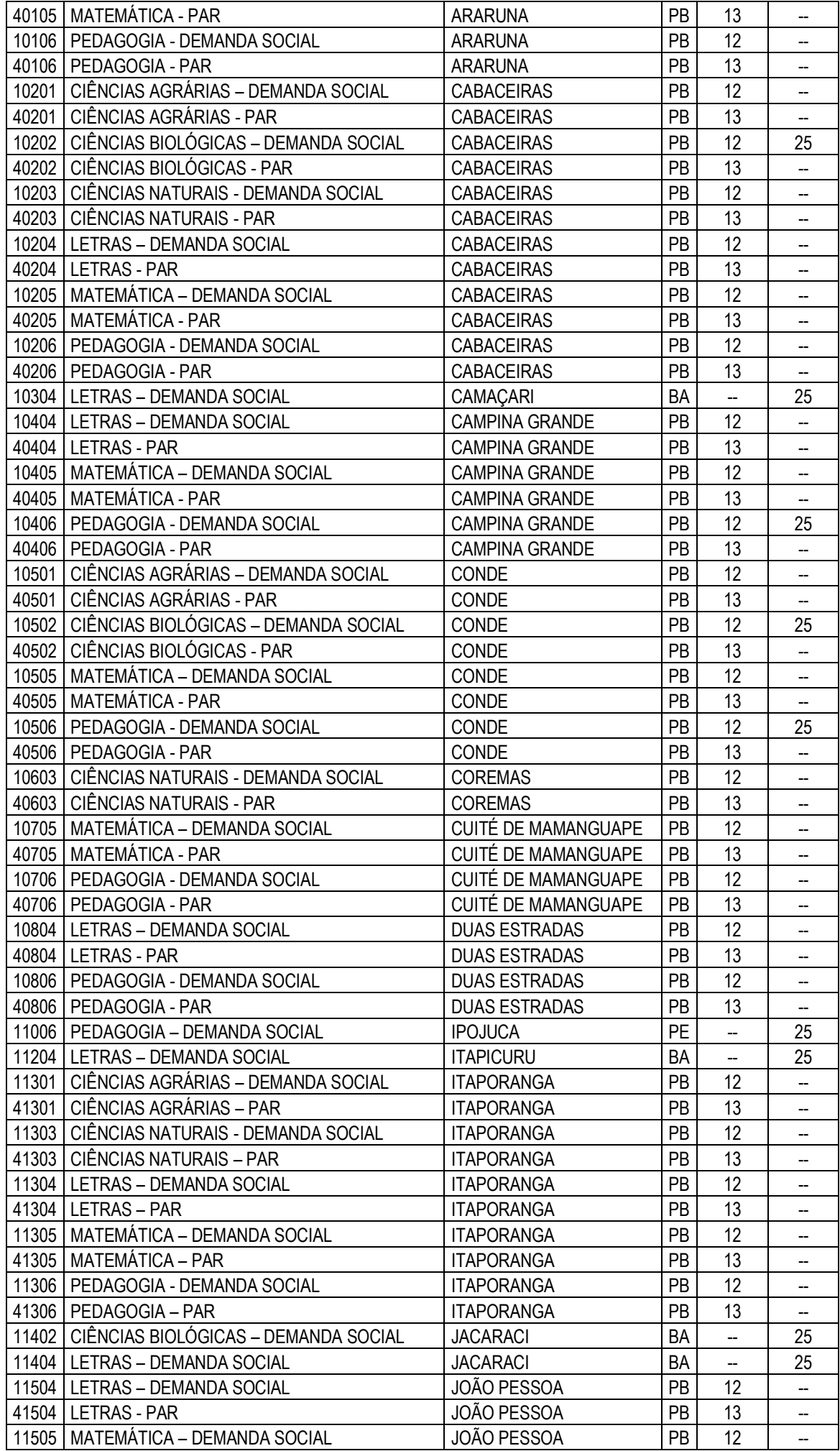

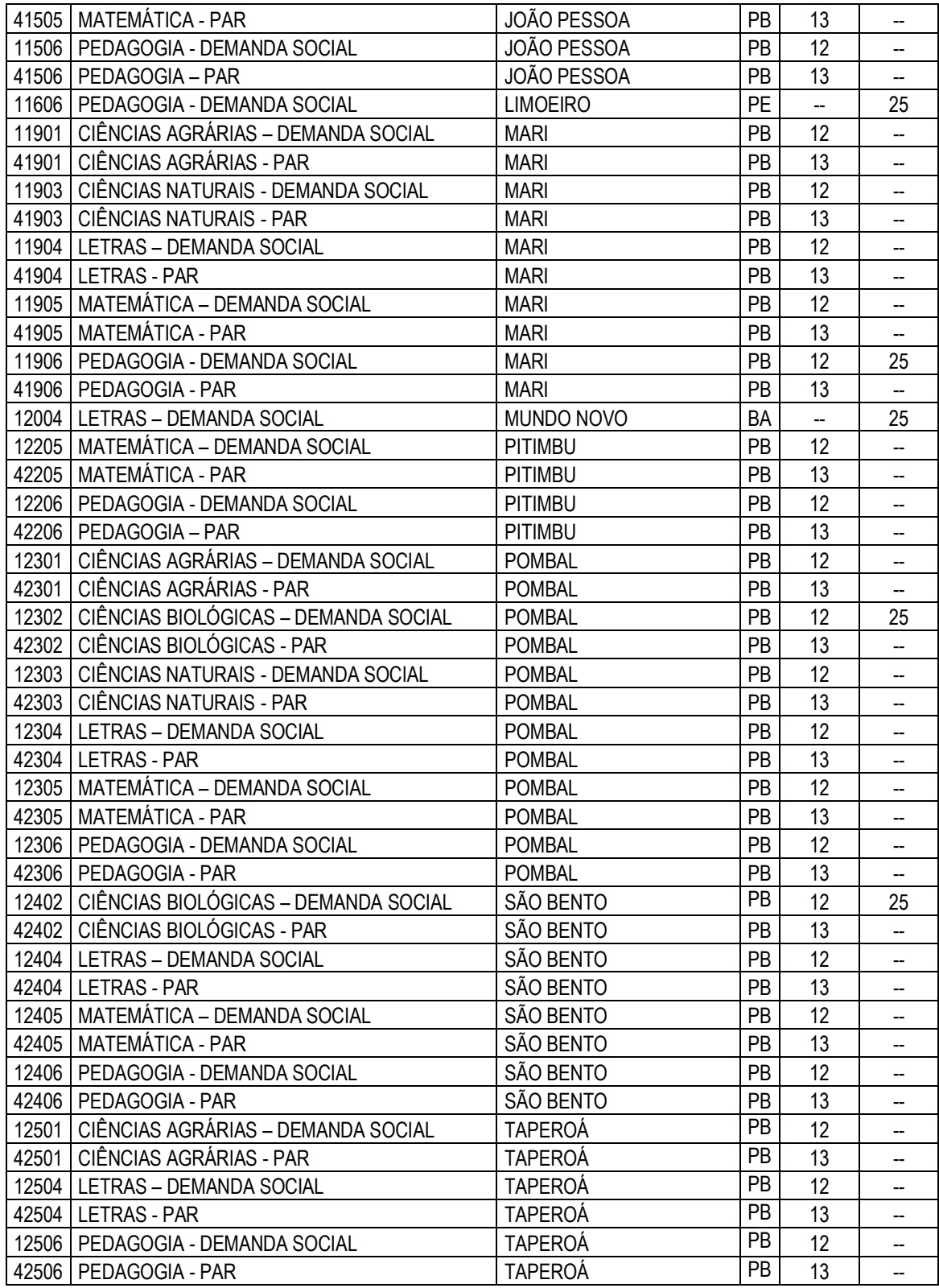

#### **DAS PROVAS**

- **4.** As provas do Processo Seletivo serão aplicadas no dia **12 de fevereiro de 2012**, no horário de 08h às 12h nas cidades de João Pessoa/PB, Campina Grande/PB, Pombal/PB, Araruna/PB, Itaporanga/PB, Ipojuca/PE, Limoeiro/PE, Jacaraci/BA, Camaçari/BA, Itapicuru/BA e Mundo Novo/BA, sendo:
	- **4.1** Prova com 40 (quarenta) questões de múltipla escolha, abrangendo as seguintes matérias: Língua Portuguesa e Literatura Brasileira, Matemática, Física, Química, Biologia, Geografia Geral e do Brasil, História Geral e do Brasil e Língua Inglesa ou Língua Espanhola;
	- **4.2** Prova de Redação.
- **5.** O candidato será informado sobre o local, sala e carteira em que fará as provas pelo site da COPERVE, a partir do dia **06 de fevereiro de 2012**.
	- **5.1** É da responsabilidade do candidato acessar o site da COPERVE, para se informar sobre o seu local de prova, bem como identificar, a seguir, a sua exata localização.
- **6.** A duração da prova será de 4 (quatro) horas, e o candidato deverá permanecer por, no mínimo, 2 (duas) horas, na sala de prova.
	- **6.1** No tempo destinado à realização da prova está incluído o tempo necessário aos procedimentos de segurança e à transcrição das respostas do candidato para a folha de respostas.
	- **6.2** Durante a realização das provas, será adotado procedimento de identificação dos candidatos, mediante verificação do documento de identidade e coleta da assinatura. Caso o candidato não apresente o original do documento de identificação informado no ato de inscrição, será submetido à identificação especial, compreendendo coleta de dados, de assinatura e de impressão digital.
	- **6.3** A identificação especial será também exigida para o candidato cujo documento de identificação apresente dúvidas quanto à fisionomia ou à assinatura.
- **7.** Para realizar as provas, o candidato deverá conduzir somente o material necessário à realização das mesmas: caneta esferográfica de tinta azul ou preta, lápis grafite, borracha e régua.
	- **7.1** O candidato não poderá ingressar no local onde serão realizadas as provas portando **qualquer tipo de arma, câmara fotográfica, telefone celular ou qualquer outro aparelho de transmissão/recepção de sinais**, sob pena de sua eliminação do Processo Seletivo. A COPERVE não se responsabilizará pela guarda de nenhum desses aparelhos e utilizará detectores de metal para revistar o candidato.
	- **7.2** Livros, cadernos, bolsas etc. deverão ser colocados, obrigatoriamente, no local indicado pelo fiscal de sala.
- **8.** No dia da aplicação da prova, cabe ao candidato:
	- **a)** conferir os dados impressos no material de prova que receber. A eventual não-coincidência dos dados deverá ser comunicada ao fiscal de sala;
	- **b)** ler as instruções contidas no caderno de questões, na folha de respostas e verificar se o caderno de questões contém o número de questões indicado no alto da primeira página ou se apresenta alguma falha de impressão. Constatando falha, solicitar a imediata substituição;
	- **c)** entregar ao fiscal de sala, ao terminar a prova, o caderno de questões completo e a Folha de Respostas, devendo assinar, a seguir, a lista de presença. A falta de qualquer folha do caderno de questões entregue pelo candidato será interpretada como tentativa de fraude e implicará a sua eliminação do Processo Seletivo.
	- **8.1** O candidato só poderá se ausentar da sala de prova acompanhado por um fiscal.
- **9.** O gabarito oficial preliminar de cada prova objetiva será divulgado no site [www.coperve.ufpb.br](http://www.coperve.ufpb.br/) , a partir das 14h do dia de aplicação da prova.
	- **9.1** Os recursos referentes ao gabarito oficial preliminar deverão ser interpostos na forma estabelecida no art. 13 da Resolução Nº 26/2007 - CONSEPE, devendo ser divulgado o gabarito oficial definitivo após a decisão da COPERVE sobre recursos impetrados.

#### **DA CLASSIFICAÇÃO E DO CADASTRAMENTO**

- **Art. 10.** Dar-se-á a classificação final dos candidatos na forma seguinte:
	- **10.1** calcular-se-á, para cada candidato, a nota padronizada por ele obtida em cada prova;
	- **10.2** determinar-se-á, para cada candidato, a média final, calculando-se a média aritmética das notas padronizadas por ele obtidas, de modo que a média final tenha uma casa decimal, desprezando-se as demais casas decimais resultantes do cálculo;
	- **10.3** proceder-se-á à classificação dos candidatos, obedecidas as opções de suas inscrições, por curso, na ordem decrescente das médias finais obtidas, tendo preferência o candidato com maior média final;
	- **10.4** a classificação obedecerá ao limite das vagas fixadas;
- **10.5** no caso de empate de médias finais, terá preferência, sucessivamente, na ordem de classificação, o candidato que:
	- a) tiver maior nota padronizada na prova de Redação;
	- b) tiver maior número de acertos nas questões de Língua Portuguesa e Literatura Brasileira;
- **10.6** considerado o total de vagas oferecido pelo curso e persistindo o empate na disputa pela última vaga, serão classificados todos os candidatos que se encontrarem com igual média final;
- **10.7** efetuada a classificação e remanescendo vagas por demanda insuficiente, estas poderão ser remanejadas entre as destinadas ao PAR e à Demanda Social, em curso de mesma denominação, desde que em um mesmo Polo, sendo seu preenchimento feito com candidatos não classificados que concorrem ao curso, obedecida a ordem decrescente das médias finais obtidas.
- **11.** O candidato classificado fará, obrigatoriamente, seu cadastramento no Polo para o qual foi classificado, pessoalmente ou através de procurador legalmente constituído, a fim de vincular-se à UFPB e confirmar sua pretensão de freqüentar o curso em que obteve classificação.
	- **11.1** Perderá o direito aos resultados obtidos no Processo Seletivo-2012 e, conseqüentemente, à vaga no curso, o candidato classificado que não comparecer ao ato do cadastramento ou não apresentar a documentação exigida.
	- **11.2** Para efetuar o cadastramento o candidato deverá:
	- **11.2.1** Preencher e imprimir a **Ficha de Cadastro Individual,** que estará disponível 48 horas antes da data de início do cadastramento no site [www.coperve.ufpb.br](http://www.coperve.ufpb.br/) juntamente com as instruções de preenchimento.
	- **11.2.2** Comparecer ao local de cadastramento, portando a **Ficha de Cadastro Individual**, **devidamente preenchida,** bem como o **original e a cópia autenticada** de cada um dos seguintes documentos:
		- **a)** Cédula de identidade emitida por órgão competente.
		- **b)** Cadastro de Pessoas Físicas CPF.
		- **c)** Certidão de nascimento ou de casamento.
		- **d)** Certificado de conclusão do ensino médio ou de curso equivalente, ou diploma de curso de graduação em curso superior.
		- **e)** Comprovante de votação nas eleições de 2010 ou Comprovante de quitação eleitoral para candidatos brasileiros com mais de 18 anos.
		- **f)** Prova de quitação com o Serviço Militar, para os brasileiros do sexo masculino maiores de 18 anos.
		- **g)** Comprovante de inscrição no Plano de Ações Articuladas para a Formação de Professores, no caso daquele que se inscreveu concorrendo às vagas destinadas a esse Plano – PAR.
	- **11.3** O cadastramento dos candidatos classificados na primeira lista será realizado nos dias **23, 24 e 27 de fevereiro de 2012.**.
	- **11.4** O cadastramento somente se dará no curso e período letivo para os quais o candidato foi classificado.
	- **11.5** O candidato classificado e cadastrado poderá, até 10 (dez) dias úteis antes do início do período letivo para o qual foi classificado, manifestar por escrito, junto à Pró-Reitoria de Graduação, a desistência de frequentar o curso para o qual se classificou, devendo a respectiva vaga ser preenchida na forma estabelecida nas Resoluções Nº 26/2007 e Nº 31/2008 do CONSEPE.
	- **11.6** Nos termos da Lei Nº 12.089, de 11/11/2009, "é proibido uma mesma pessoa ocupar, na condição de estudante, simultaneamente, no curso de graduação, 2 (duas) vagas, no mesmo curso ou em cursos diferentes em uma ou mais de uma instituição pública de ensino superior em todo o território nacional."
	- **11.6** As vagas que venham a ocorrer após o cadastramento serão preenchidas obedecendo-se ao que segue:
		- **11.6.1** Remanejamento compulsório, para o primeiro período letivo da oferta de vagas, de candidatos classificados e cadastrados para o segundo período letivo;
		- **11.6.2 C**lassificação de novos candidatos.
- **12.** O candidato que participar da classificação final e não obtiver média suficiente para ocupar uma das vagas do curso sobre o qual recaiu sua opção, poderá concorrer, mediante reopção, a qualquer curso com vaga remanescente do polo/cidade/estado a que concorreu, observado o prazo a ser fixado pela UFPB/PRG/COPERVE, através de edital, e a classificação será feita observando-se a prioridade das opções e a ordem decrescente das médias finais obtidas.
	- **12.1** Concluído o processo de reopção de que trata o **item 12**, as vagas ainda remanescentes poderão ser preenchidas por candidatos de outros polos, ouvida a administração do polo recebedor das vagas.
	- **12.2** O edital para reopção será divulgado em **06 de março de 2012**, no site da COPERVE na Internet.

**13.** Serão divulgadas 03 (três) listas de classificação de candidatos, acompanhadas dos respectivos editais de cadastramento, nas seguintes datas:

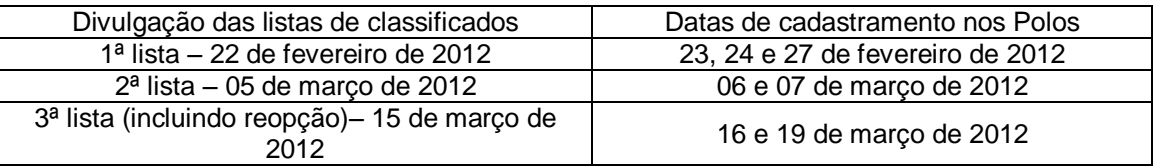

- **13.1** Outra lista de classificação de candidatos poderá ser divulgada, caso necessário, em compatibilidade com o calendário escolar da modalidade educação a distância da UFPB.
- **13.2** A divulgação das listas de candidatos e respectivos editais de cadastramento obrigatório será feita no site [www.coperve.ufpb.br](http://www.coperve.ufpb.br/) .

### **DA MATRÍCULA EM DISCIPLINAS DOS CANDIDATOS CADASTRADOS**

- **14.** A matrícula em disciplinas ou a matrícula institucional, a ser realizada na forma estabelecida no Edital de cadastramento, só poderá ser efetuada, pessoalmente ou através de procurador legalmente constituído, por candidato que tiver realizado seu cadastramento.
	- **14.1** Na primeira matrícula em disciplinas não será concedido trancamento total.
	- **14.2** As aulas do período 2012.1 terão início em 19 de março de 2012.

#### **DAS DISPOSIÇÕES FINAIS**

- **15.** Será eliminado do Processo Seletivo-2012 o candidato que:
	- **15.1** deixar de comparecer a qualquer uma das provas, ou
	- **15.2** obtiver, na prova com questões de múltipla escolha, nota bruta inferior a 20% (vinte por cento) do total de pontos possíveis nesta prova, ou
	- **15.3** obtiver, na prova de Redação, nota bruta inferior a 40% (quarenta por cento) da média aritmética de todas as notas brutas atribuídas às provas de Redação, excluídas as notas zero e desprezadas as casas decimais resultantes do cálculo, ou
	- **15.4** utilizar processo fraudulento na inscrição, utilizar meios ilícitos na realização do processo seletivo ou atentar contra a disciplina e a boa ordem dos trabalhos, na sala de prova ou nas suas proximidades.
- **16.** A utilização de recurso fraudulento, em qualquer uma das fases do Processo Seletivo implicará, além da exclusão do candidato, a aplicação das penalidades previstas na Lei Penal.
- **17.** Os recursos ou questionamentos atinentes ao Processo Seletivo deverão ser interpostos conforme o art.24 da Resolução Nº 26/2007 – CONSEPE.
- **18.** O candidato classificado e cadastrado para curso na modalidade de educação a distância não poderá ser transferido para nenhum dos cursos presenciais de graduação mantidos pela UFPB.
- **19.** As Resoluções Nº 26/2007, Nº 31/2008 e Nº 02/2010 CONSEPE estão disponíveis no site [www.ufpb.br](http://www.ufpb.br/) e os programas das matérias das provas no site da COPERVE na Internet.
- **20.** Informações sobre os cursos e sobre os atos de seus reconhecimentos, qualificação do corpo docente e recursos materiais disponíveis (art. 12, Decreto Nº 2.207 de 15/04/97) encontram-se na Pró-Reitoria de Graduação, na Coordenação de cada curso e na Internet [\(www.ufpb.br\)](http://www.ufpb.br/).

Comissão Permanente do Concurso Vestibular - COPERVE,

Em João Pessoa, 19 de outubro de 2011.

VISTO

Prof. VALDIR BARBOSA BEZERRA Prof. JOÃO BATISTA CORREIA LINS FILHO Pró-Reitor de Graduação entra establece proportional de Presidente da COPERVE

### **UNIVERSIDADE FEDERAL DA PARAÍBA PRÓ-REITORIA DE GRADUAÇÃO COMISSÃO PERMANENTE DO CONCURSO VESTIBULAR - COPERVE E D I T A L Nº 029 / 2011**

# **ANEXO**

## **PROCESSO SELETIVO 2012 - UAB**

### SOLICITAÇÃO DE ATENDIMENTO ESPECIAL NA REALIZAÇÃO DA PROVA

Se você necessita de atendimento especial no dia de realização da prova, assinale o(s) tipo(s) de necessidade(s) abaixo que se refere(m) ao seu caso e envie ou entregue este formulário pessoalmente ou por terceiro na sede da COPERVE, à Av. Dom Moisés Coelho, Nº 152 -Torre - João Pessoa/PB, CEP 58040-760, ou através de fax (83 32442322), até **22/11/2011**, acompanhado de laudo médico, conforme descrito no item 2.6 deste Edital.

#### **1** NECESSIDADES FÍSICAS

- ( ) sala para amamentação (candidata que tiver necessidade de amamentar seu bebê).
- ( ) sala térrea (dificuldade de locomoção)

# **1.1** AUXÍLIO PARA PREENCHIMENTO (DIFICULDADE/IMPOSSIBILIDADE DE ESCREVER)

( ) da Folha de Resposta da prova objetiva.

# **1.2** AUXÍLIO PARA LEITURA DA PROVA (LEDOR)

- ( ) dislexia.
- $( )$  tetraplegia.

# **2** NECESSIDADES VISUAIS (CEGO OU PESSOA COM BAIXA VISÃO)

- ( ) auxílio na leitura da prova (ledor).
- ( ) prova em Braille e ledor.
- ( ) prova ampliada (formato A 3).

# **3** NECESSIDADES AUDITIVAS (PERDA TOTAL OU PARCIAL DA AUDIÇÃO)

- ( ) leitura labial.
- ( ) intérprete em LIBRAS
- ( ) uso de aparelho auditivo próprio.
- ( ) projeção da prova em LIBRAS (Língua Portuguesa e Literatura Brasileira, e Redação).

\_\_\_\_\_\_\_\_\_\_\_\_\_\_\_\_\_\_\_\_\_\_\_\_\_\_\_\_\_\_\_\_\_\_\_\_\_\_\_\_\_\_\_\_\_\_\_\_\_\_\_\_\_\_\_\_\_\_\_\_\_\_\_\_\_\_\_\_\_\_\_\_

**4** OUTRO TIPO DE NECESSIDADE: \_\_\_\_\_\_\_\_\_\_\_\_\_\_\_\_\_\_\_\_\_\_\_\_\_\_\_\_\_\_\_\_\_\_\_\_\_\_\_\_\_

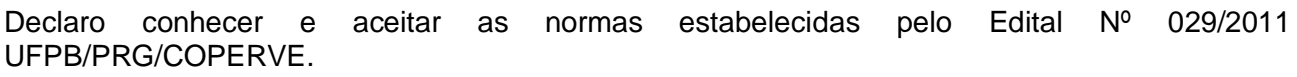

Em \_\_\_\_\_\_\_\_\_\_\_/\_\_\_/\_\_\_/2011

\_\_\_\_\_\_\_\_\_\_\_\_\_\_\_\_\_\_\_\_\_\_\_\_\_\_\_\_\_\_ \_\_\_\_\_\_\_\_\_\_\_\_\_\_\_

Nome legível do candidato Nº de inscrição

\_\_\_\_\_\_\_\_\_\_\_\_\_\_\_\_\_\_\_\_\_\_\_\_\_\_\_\_\_\_\_\_\_\_\_\_\_ Assinatura do candidato ou do seu procurador